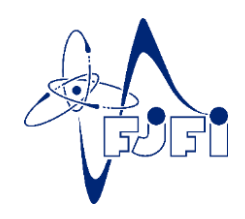

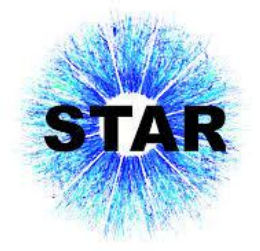

# Rekonstrukce podivných hadronů pomocí KF Particle Finder

Jakub Kubát

**WEJCF 2020, Bílý Potok**

# Obsah

- 1. Kvark-gluonové plasma a fázový diagram QCD
- 2. Úvod do KF Particle
- 3. Experiment STAR
- 4. STAR High Level Trigger
- 5. Výsledky rekonstrukce Λ
	- 1. Au+Au, 27 AGeV (KF Particle Finder + TMVA)
	- 2. Au+Au, 14.6 AGeV
	- 3. Pevný terčík
- 6. Shrnutí

# Kvark-gluonové plasma

- Stav hmoty existující za extrémních teplot a tlaků
- Asymptoticky volné kvarky, gluony
- Experimentální pozorování
	- RHIC, LHC
	- Produkce podivnosti, potlačení jetů, kvarkonia, eliptický tok, …
- Zkoumá se přechod mezi hadronovým plynem a QGP
	- Povaha? Kritický bod?
- Mapování QCD diagramu kolize při různých energiích (různé hodnoty baryonového chemického potenciálu  $\mu_B$ )
- Potřeba zvyšovat **luminozitu** při nízkých hodnotách  $\sqrt{S_{NN}}$ 
	- BES, pevný terčík, CBM, …
	- **Jak se vypořádat s vysokým množstvím dat?**

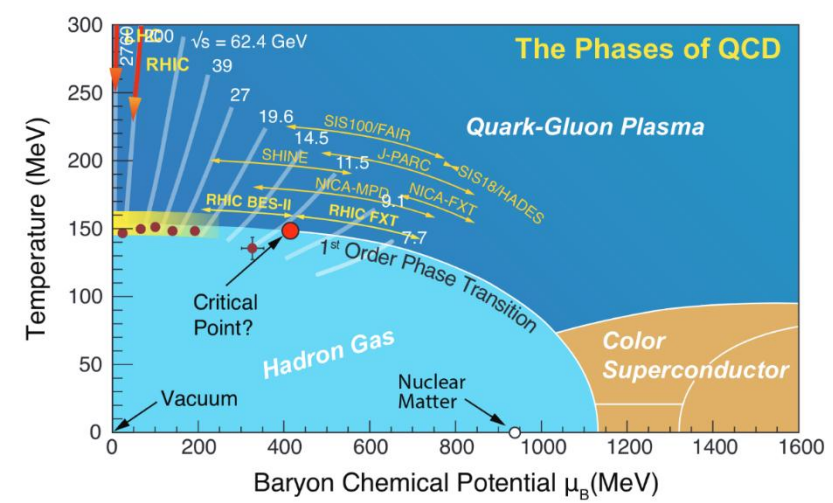

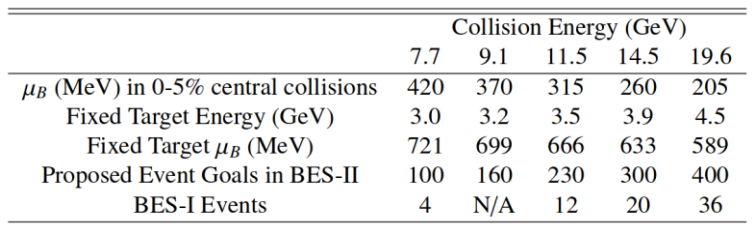

Chi Yang, <https://doi.org/10.1016/j.nuclphysa.2017.05.042>

# Úvod do KF Particle

- C++ balíček vyvinutý skupinou FIAS pro účely CBM a kompletní rekonstrukce krátce žijících částic
- Založený na Kalmanově filtru
- Popisuje částice pomocí stavového vektoru a **kovarianční matice**
- Kovarianční matice obsahuje informace o **chybách** trajektorií a efektivitě detektoru
- **Nezávislý na geometrii experimentu**  úspěšně implementován na STAR – TFG, HLT
- **KF Particle Finder**
	- umožňuje rekonstrukci částic, rozpadových řetězců
	- Umožňuje výpočet statistických kritérií, které lze použít pro eliminaci pozadí při rekonstrukci částic
	- Paralelizace (SIMD)

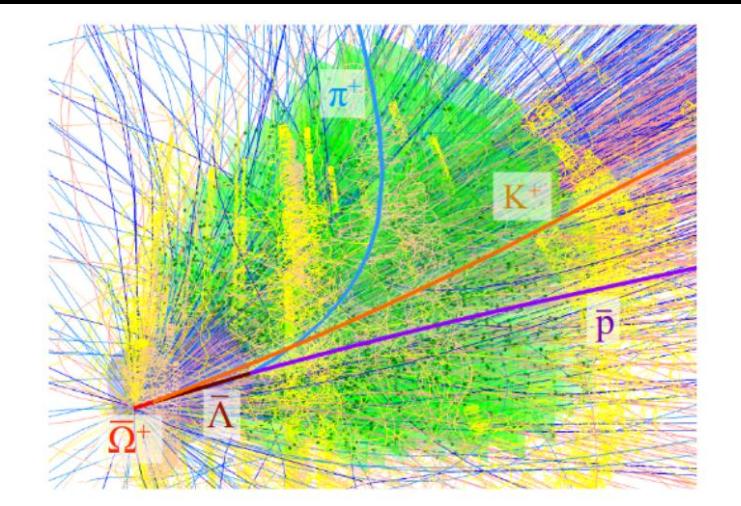

 $\overline{\Omega}^+$   $\leftarrow \overline{\Lambda}$  K<sup>+</sup>

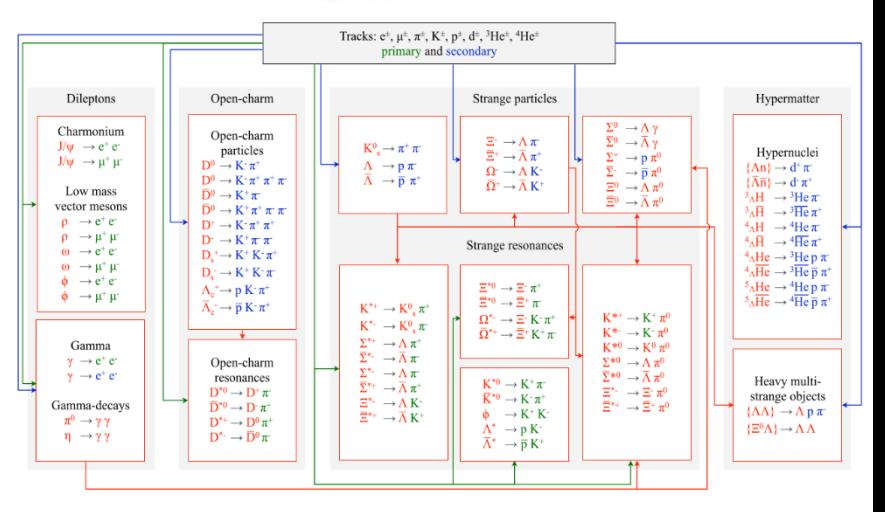

KF Particle - S. Gorbunov, "On-[line reconstruction algorithms for the CBM and ALICE experiments," Dissertation thesis, Goethe University of Frankfurt, 20](http://publikationen.ub.uni-frankfurt.de/frontdoor/index/index/docId/29538)12, http://publikationen.ub.uni*frankfurt.de/frontdoor/index/index/docId/29538*

KF Particle Finder - M. Zyzak, "Online selection of short-lived particles on many-core computer architectures in the CBM experiment at FAIR," Dissertation thesis, Goethe University of Frankfurt, 2016, *<http://publikationen.ub.uni-frankfurt.de/frontdoor/index/index/docId/41428>*

*KF Particle Tutorial – M. Zyzak, [https://drupal.star.bnl.gov/STAR/system/files/KFParticleTutorial\\_11.12.2018.pdf](https://drupal.star.bnl.gov/STAR/system/files/KFParticleTutorial_11.12.2018.pdf)*

#### Rekonstrukce vertexu

- **Standardní přístup**: řezy v datech na absolutní hodnoty topologických veličin
- **KF Particle**: řezy na *pravděpodobnosti*
- **Kovarianční matice** obsahuje informace o **chybách trajektorií** a efektivitě detektoru
- Chyby parametrů jsou použity pro výpočet **statistických kritérií**  založených na  $\chi^2$  distribuci
- Lze očekávat zlepšení v efektivitě rekonstrukce pro nízké příčné hybnosti, kaskádové rozpady

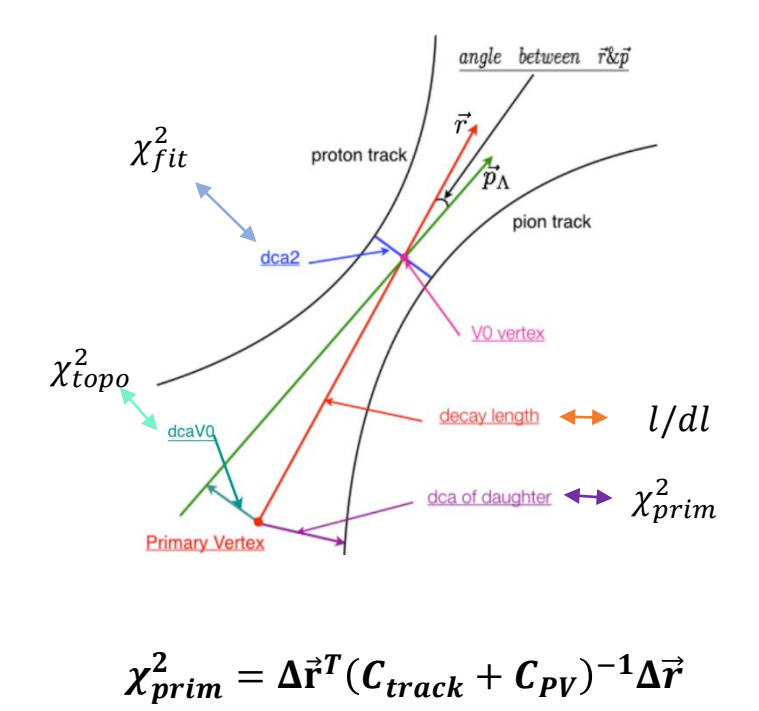

#### Experiment STAR

#### 門座の下す **Barrel EMCal Time Projection Chamber** Time-Of-Flight **Beam-Beam Counter Muon Telescope Detector Vertex Position Detector**

#### **Au+Au, 27 AGeV (2018)**

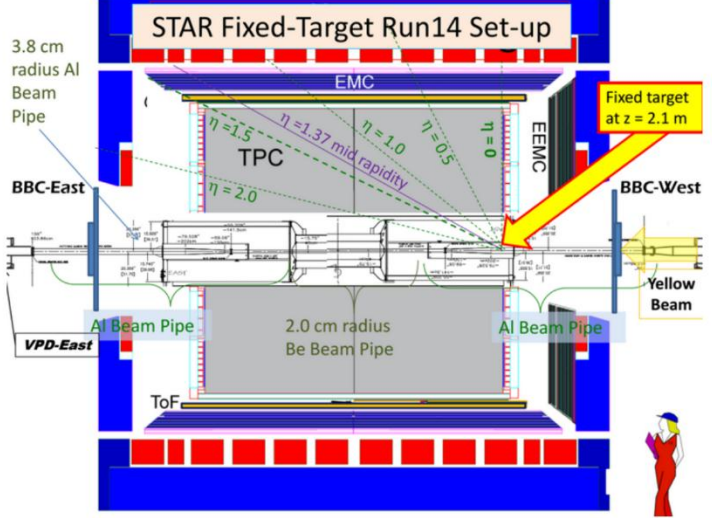

**FXT, 3.9 AGeV**

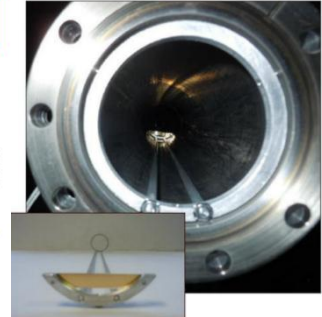

#### **Au+Au, 14.6 AGeV (2019)**

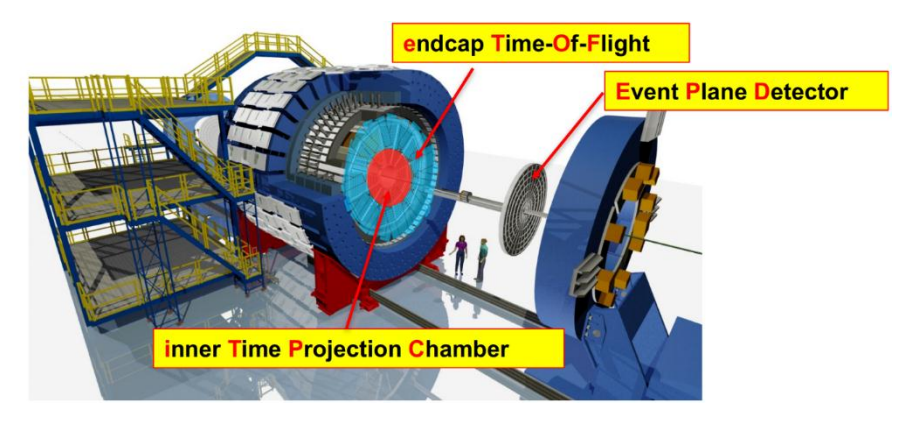

### STAR High Level Trigger

- High Level Trigger, Tracking Focus Group
- Trigger kombinující informace ze všech subdetektorů
- Online analýza eventů, rekonstrukce PV, monitorování svazku,…
- Okamžitá zpětná vazba pro operátory urychlovače
- **Expresní produkce dat** pro fyzikální analýzu offline

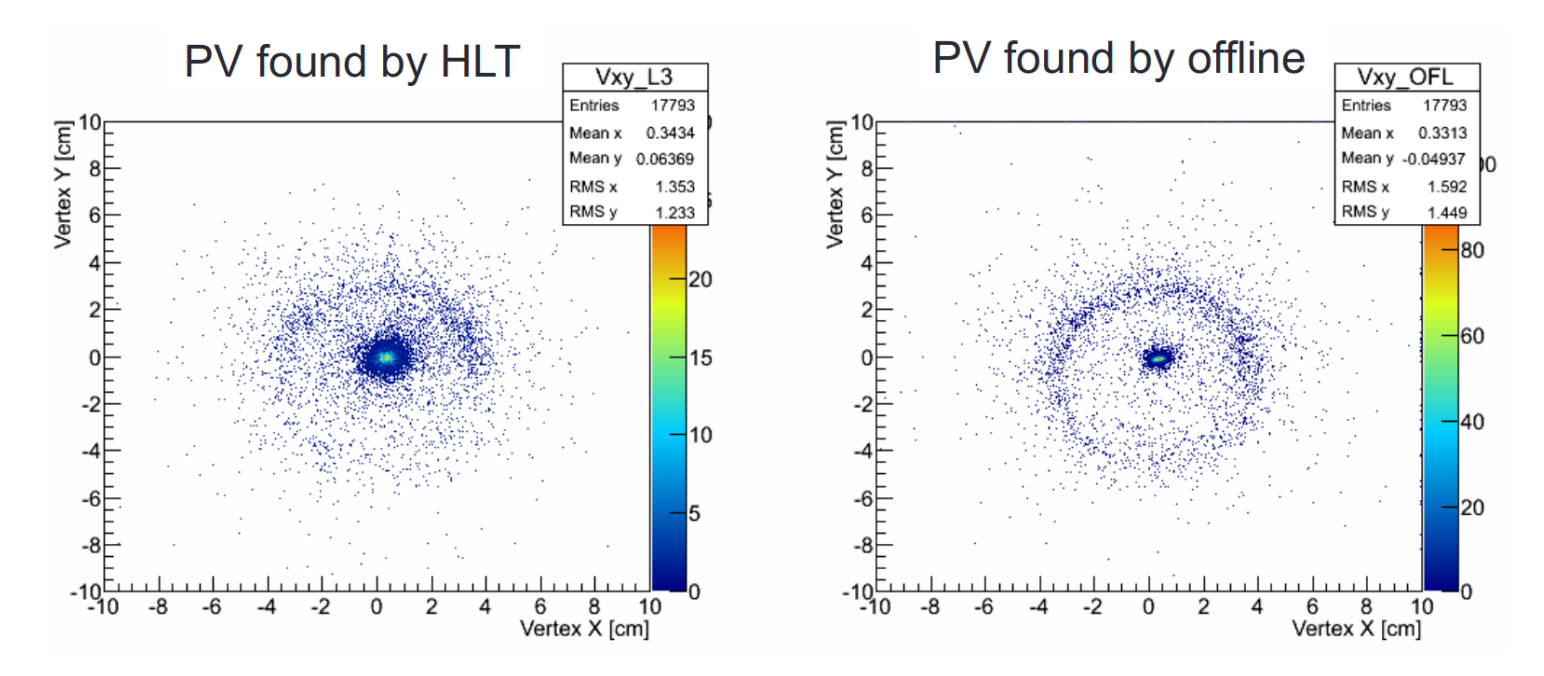

### Rekonstrukce  $\Lambda$  s KF Particle Finder

- Signál rekonstruován v rozmezí  $p_T = 0.2$ -6.0 GeV/c
	- **Nejnižší**  $p_T =$  **0.2 0.4 GeV/c**
	- Dosavadní analýzy na STAR  $p_T = 0.4 - 0.6$  GeV/*c*
- Fitování signálu:
	- Dvojitá Gaussovská distribuce + polynomické pozadí

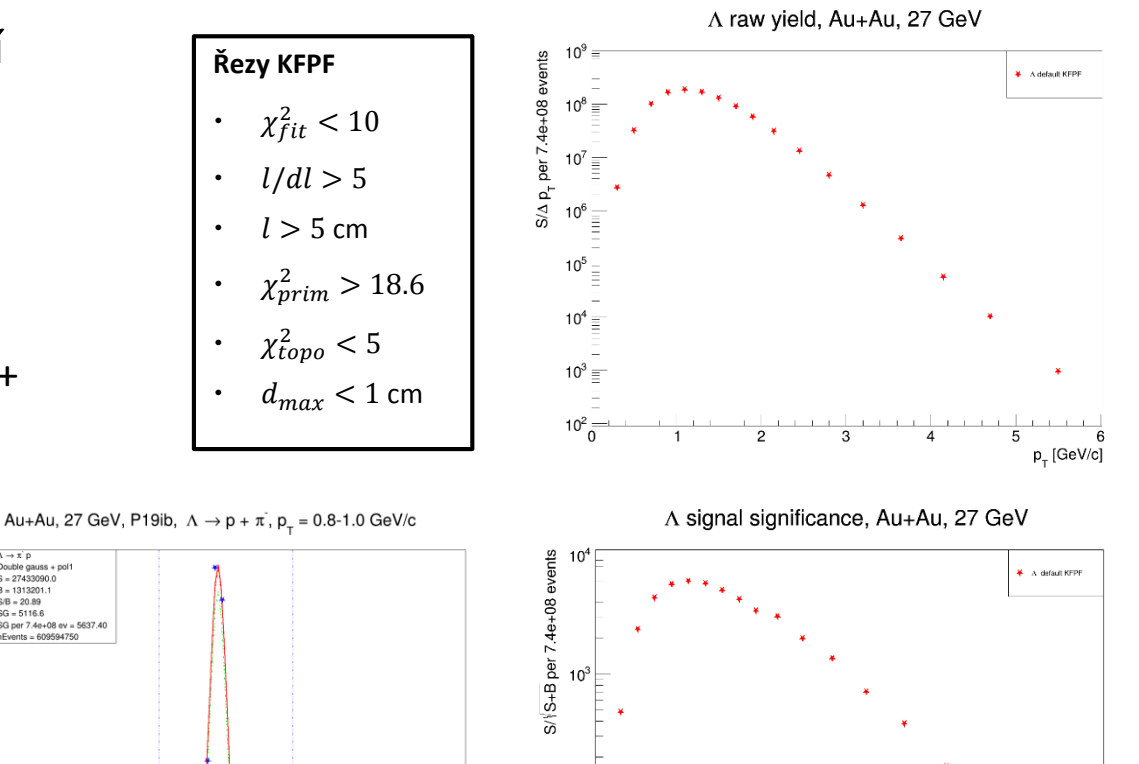

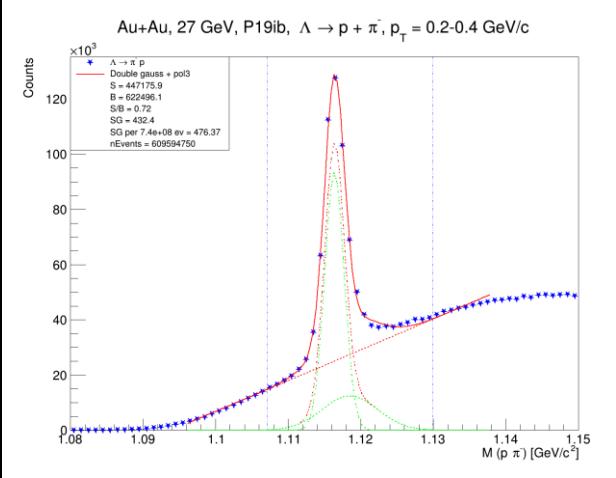

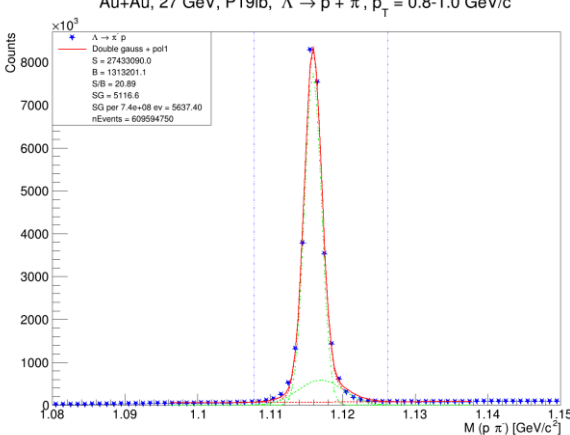

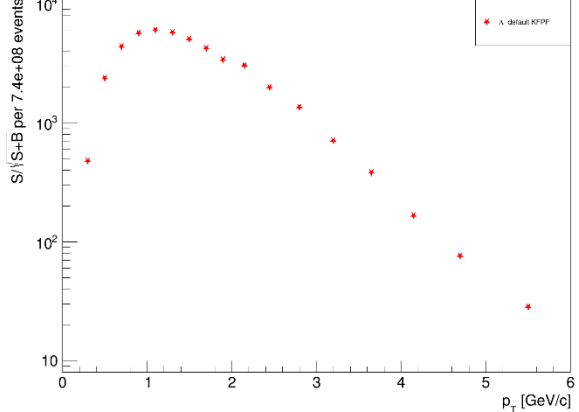

### TMVA trénink – Boosted Decision Trees

#### *1. Učení*

- Volnější řezy
- Signál: VMC simulace **čistého** signálu, termální pT spektrum
- Pozadí: vzorek z dat (20%), oblast kolem píku signálu
- *2. Sken signifikance*
	- Aplikace BDT na **odlišný** vzorek (3%), hledání ideálního řezu na BDT odezvu
- *3. Aplikace na celou statistiku*
	- Použití TMVA::Reader přímo v KFPF

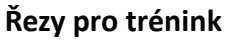

- $\chi^2_{fit}$  < 14
- $l/dl > 3$
- $l > 1$  cm
- $\chi^2_{prim} > 3$
- $\cdot$   $\chi^2_{topo}$  < 5
- $\cdot$  d<sub>max</sub> < 1 cm
- Soft ToF PID mode

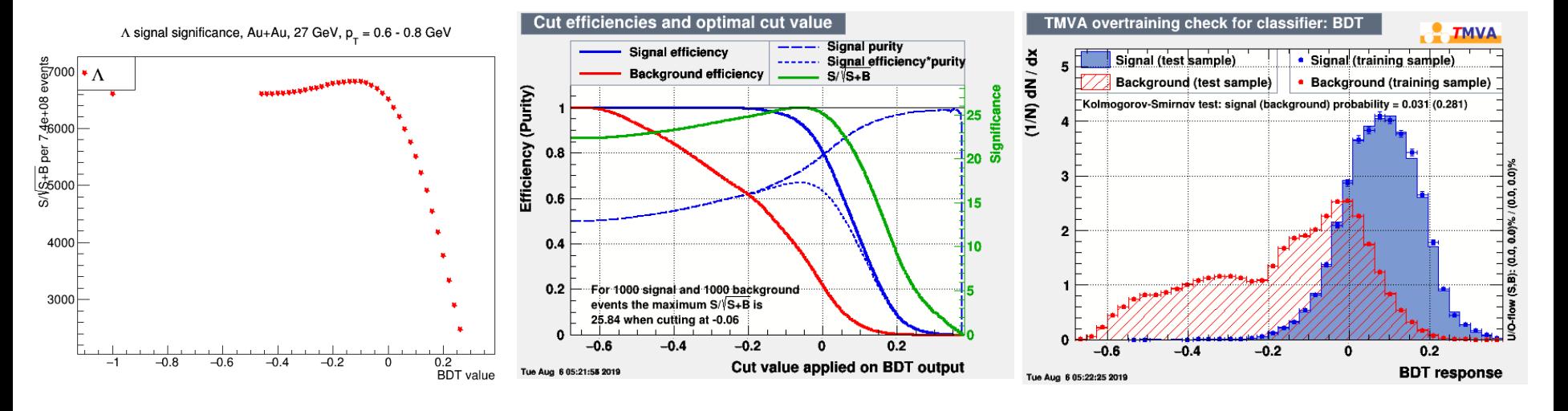

## KFPF: Výchozí řezy vs. TMVA

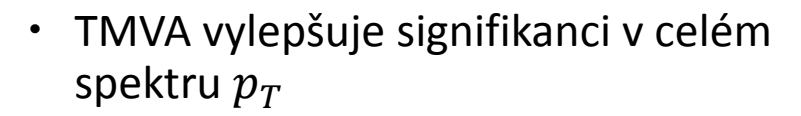

 Umožňuje rekonstrukci signálu pro  $p_T = 0.1 - 0.2$  GeV/*c* 

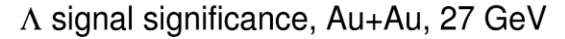

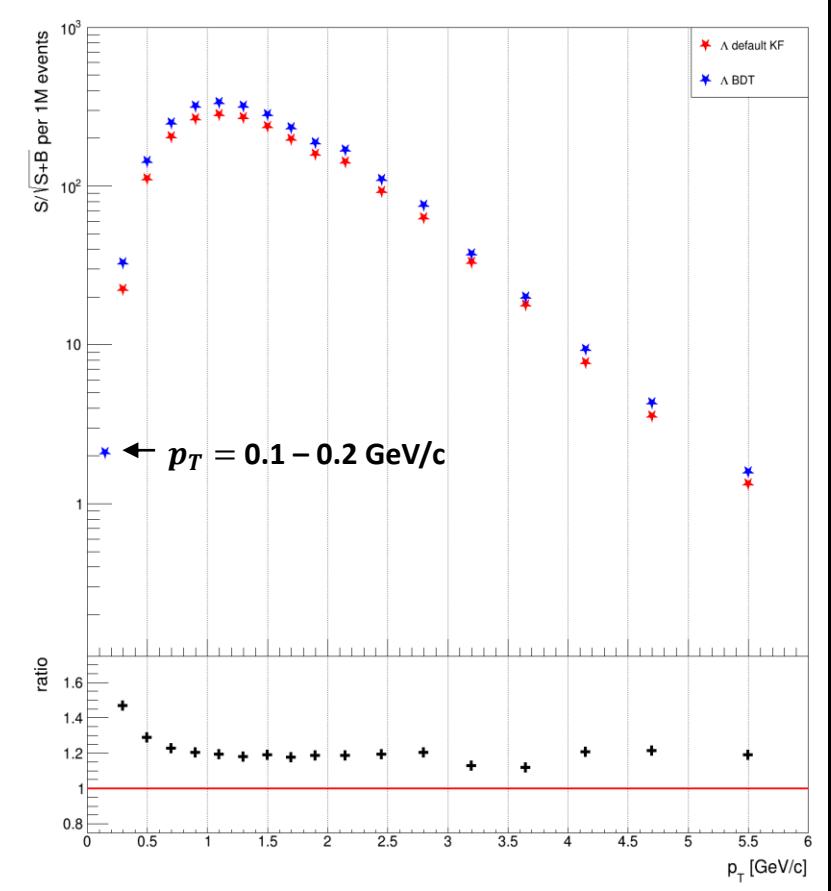

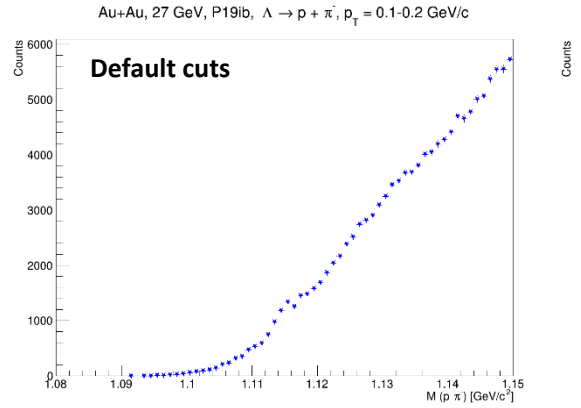

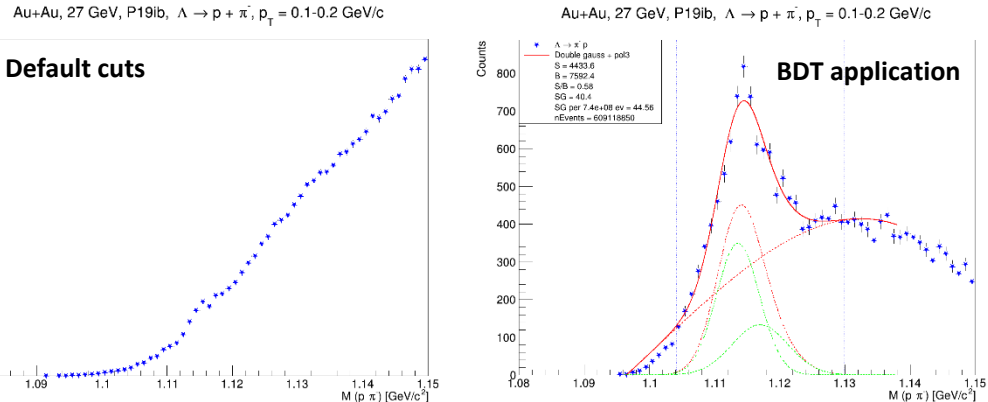

#### Au + Au at 14.6 AGeV

- Run 2019, Au+Au 14.6 AGeV
- Expresní produkce
- **iTPC**

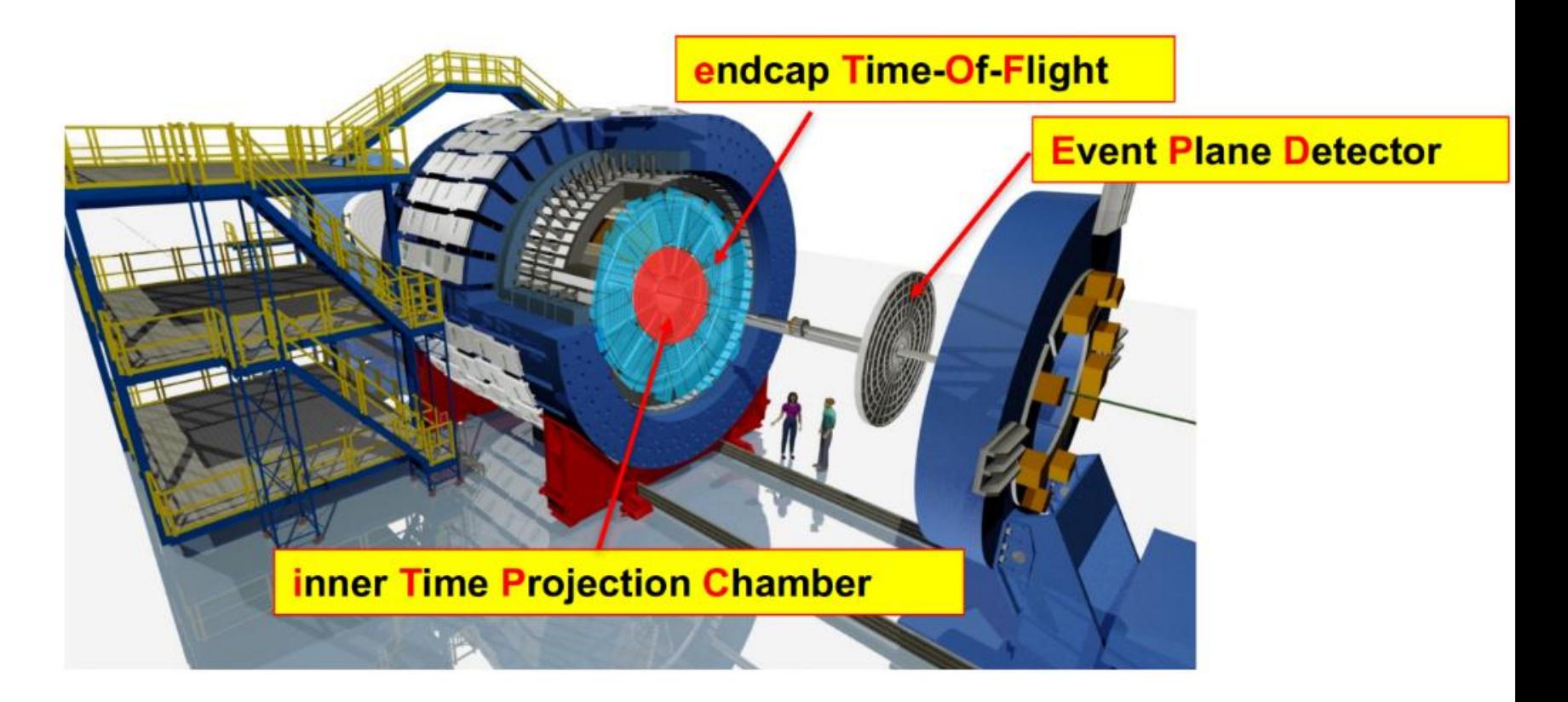

#### Rekonstrukce signálu

 Lze rekonstruovat signál téměř do  $p_T = 0$  GeV/*c* 

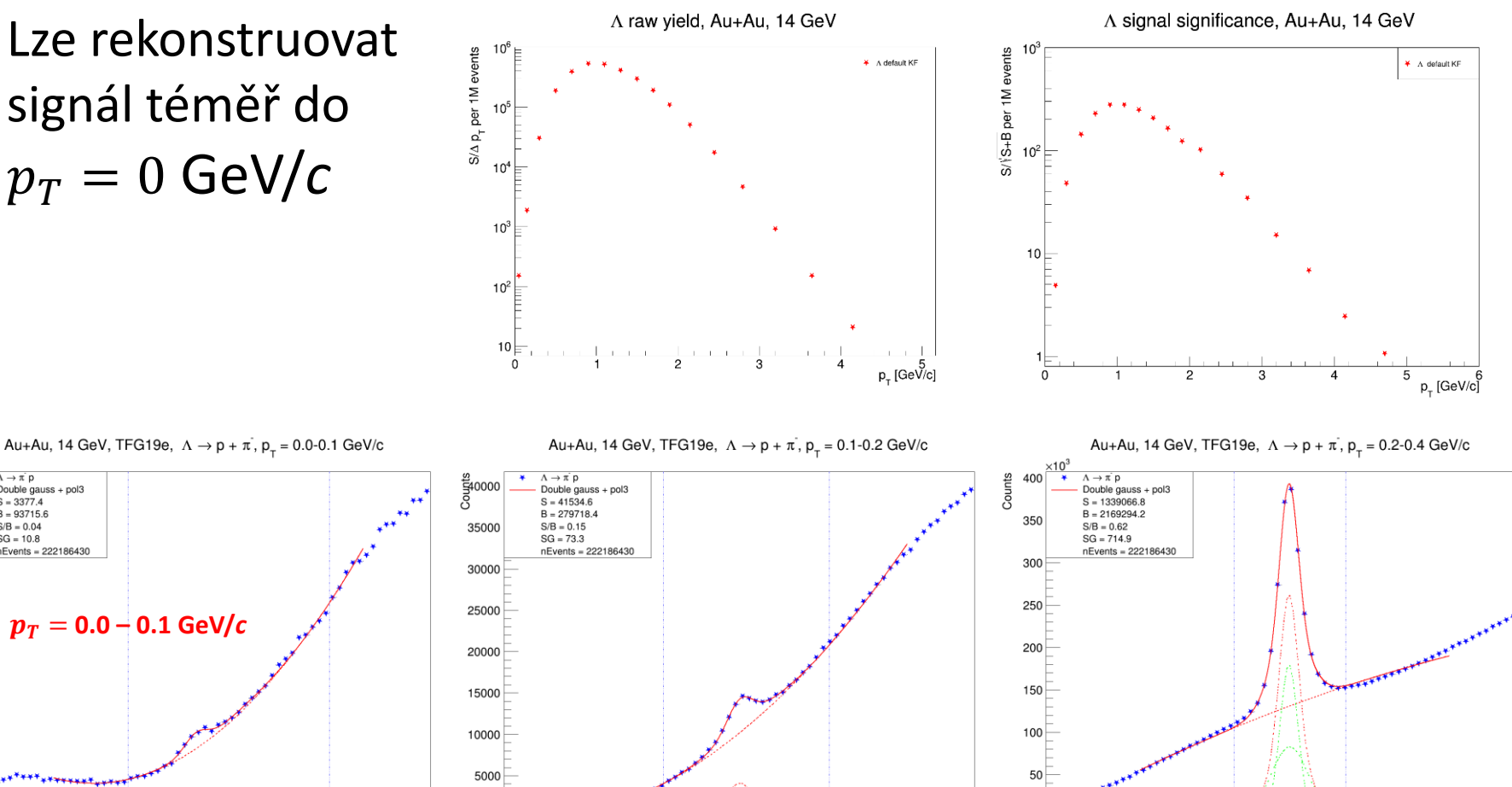

 $0_{.08}$ 

1.09

 $1.1$ 

 $1.11$ 

1.12

1.14 1.15<br>M (p  $\pi$ ) [GeV/c<sup>2</sup>]

 $p_T = 0.0 - 0.1$  GeV/ $c$ 

월 0000

8000

6000

4000

2000

1.08

 $\Lambda \rightarrow \pi \; \mathsf{D}$ 

 $S = 3377.4$ 

 $B = 93715.6$ 

 $S/R = 0.04$ 

 $SG = 10.8$ 

1.09

 $1.1$ 

 $1.11$ 

 $1.12$ 

1.13

1.14

M (p  $\pi$ ) [GeV/c<sup>2</sup>]

 $1,15$ 

 $A \rightarrow B$ <br>Double gauss + pol3

 $nEvents = 222186430$ 

 $1.11$ 

1.12

1.13

 $0.08$  1.09

 $1.1$ 

1.13

1.14 1.15<br>M (p  $\pi$ ) [GeV/c<sup>2</sup>]

# Pevný terčík, 3.9 AGeV

- Run 2019
- $\cdot E_{\text{beam}} = 7.3 \text{ AGeV}$
- Odlišná geometrie
- Expresní produkce

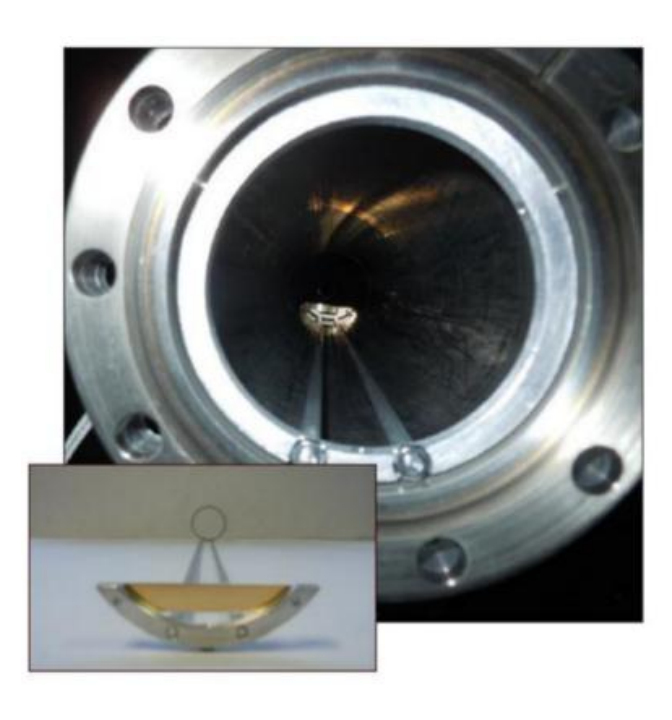

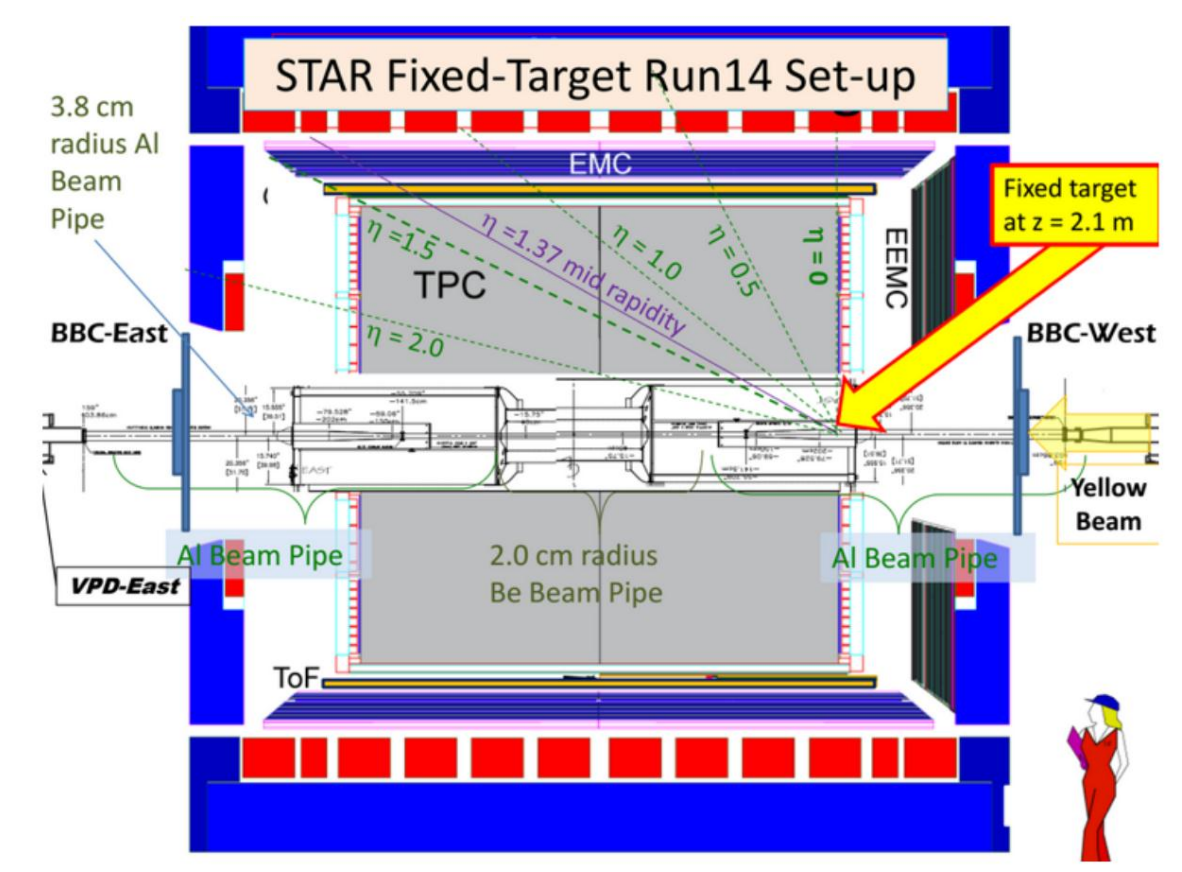

#### Rekonstrukce signálu

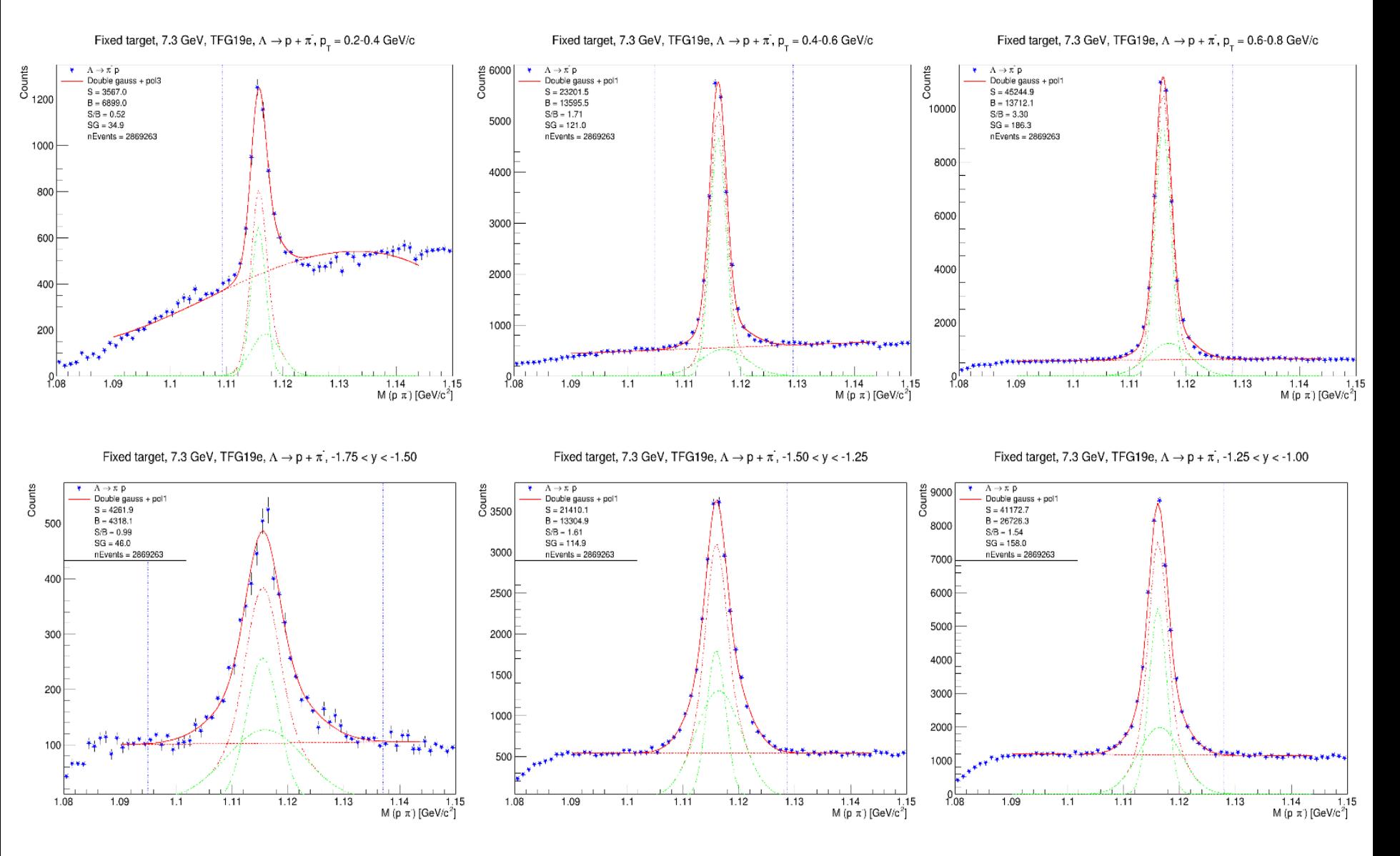

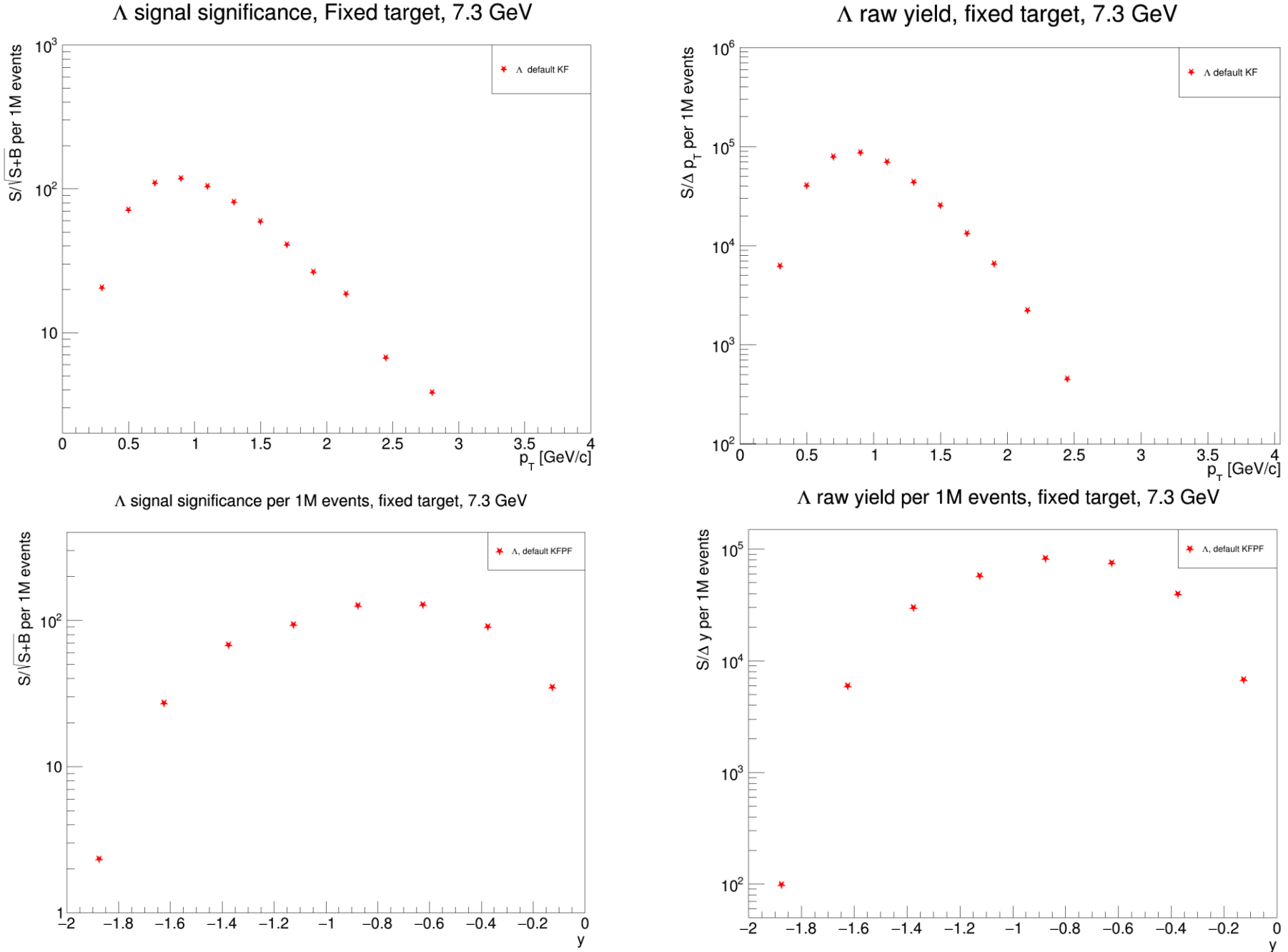

17.1.2020 Workshop EJCF 2020 15

# Shrnutí

- STAR Beam Energy Scan program se soustředí na měření srážek zlato-zlato při nízkých energiích – mapování QCD diagramu
- Stávající a budoucí experimenty na nízkých energiích potřebují zvyšovat luminozitu – je třeba zpracovávat vysoké toky dat
- Online rekonstrukce CBM, KF Particle
- KF Particle Finder lze úspěšně použít pro offline analýzu dat na experimentech s různou geometrií
- Slibné signifikance v rekonstrukci  $\Lambda$  s nízkou  $p_T$ , aplikace TMVA
- TO DO: multistrange baryony, BDT, VMC simulace, efektivity, spektra

### Reference

- *1. KF Particle — S. Gorbunov, "On-line reconstruction algorithms for the CBM and ALICE experiments," Dissertation thesis, Goethe University of Frankfurt, 2012, <http://publikationen.ub.uni-frankfurt.de/frontdoor/index/index/docId/29538>*
- *2. KF Particle Finder — M. Zyzak, "Online selection of short-lived particles on manycore computer architectures in the CBM experiment at FAIR," Dissertation thesis, [Goethe University of Frankfurt, 2016, http://publikationen.ub.uni](http://publikationen.ub.uni-frankfurt.de/frontdoor/index/index/docId/41428)frankfurt.de/frontdoor/index/index/docId/41428*
- *3. KF Particle Tutorial – M. Zyzak, [https://drupal.star.bnl.gov/STAR/system/files/KFParticleTutorial\\_11.12.2018.pdf](https://drupal.star.bnl.gov/STAR/system/files/KFParticleTutorial_11.12.2018.pdf)*
- *4. Strange particle measurements in Au+Au 27 GeV - Yue Hang Leng, <https://drupal.star.bnl.gov/STAR/system/files/LFSUPC20190603.pdf>*
- *5.* Analysis note for  $K_S^0$ ,  $\Lambda$ ,  $\overline{\Lambda}$ ,  $\Xi^-$ ,  $\Xi^+$  production in Au+Au collisions at  $\sqrt{s_{NN}} = 7.7$ , *11.5, 19.6, 27 and 39 GeV – Xianglei Zhu, [https://drupal.star.bnl.gov/STAR/system/files/Analysis\\_note\\_KsLaXi.pdf](https://drupal.star.bnl.gov/STAR/system/files/Analysis_note_KsLaXi.pdf)*

# Děkuji za pozornost.

## Backup slides

#### Dataset, event selection, KFPF selection, 27 AGeV

- Run 2018, Au+Au 27 GeV
- Production P19ib, library SL19b
- MB events sampled:  $6.1 \cdot 10^8$
- Events after selection:  $3.7 \cdot 10^8$ 
	- $\cdot$   $|V_{z}|$  < 70 cm
	- More than 10% primary tracks

Default KFPF cuts

- $\cdot \chi^2_{geom} < 10$
- $\cdot$  *l*/dl > 5
- $\cdot l > 5$  cm
- $\cdot \chi_{prim}^2 > 18.6$
- $\cdot \chi_{topo}^2 < 5$
- $\cdot d_{max} < 1$  cm

## Raw yield calculation

- Fitting:
	- For  $p_T = 0.2 0.4$  GeV: **double Gaussian** with **pol3** background
	- For  $p_T > 0.4$  GeV: **double Gaussian** with **pol1** background
- S = bin count in  $3\sigma$  window integral of polynomial background
- significance =  $S/\sqrt{S+B}$
- Lowest transverse momentum bin:  $p_T = 0.2 0.4$  GeV/*c*

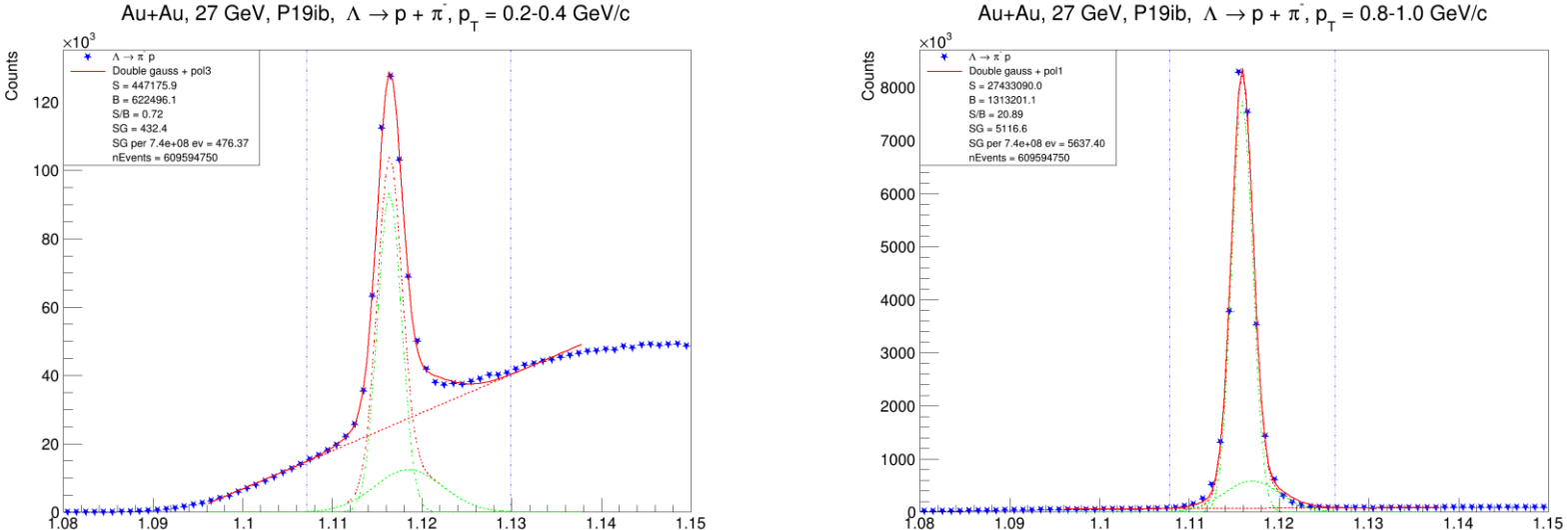

M (p  $\pi$ ) [GeV/c<sup>2</sup>]

#### Au+Au, 27 GeV, P19ib,  $\Lambda \to p + \pi$ ,  $p_r = 0.8$ -1.0 GeV/c

M (p  $\pi$ ) [GeV/c<sup>2</sup>]

#### TMVA training example

 $\cdot$  TMVA plots for  $p_T = 0.2 - 0.4$  GeV

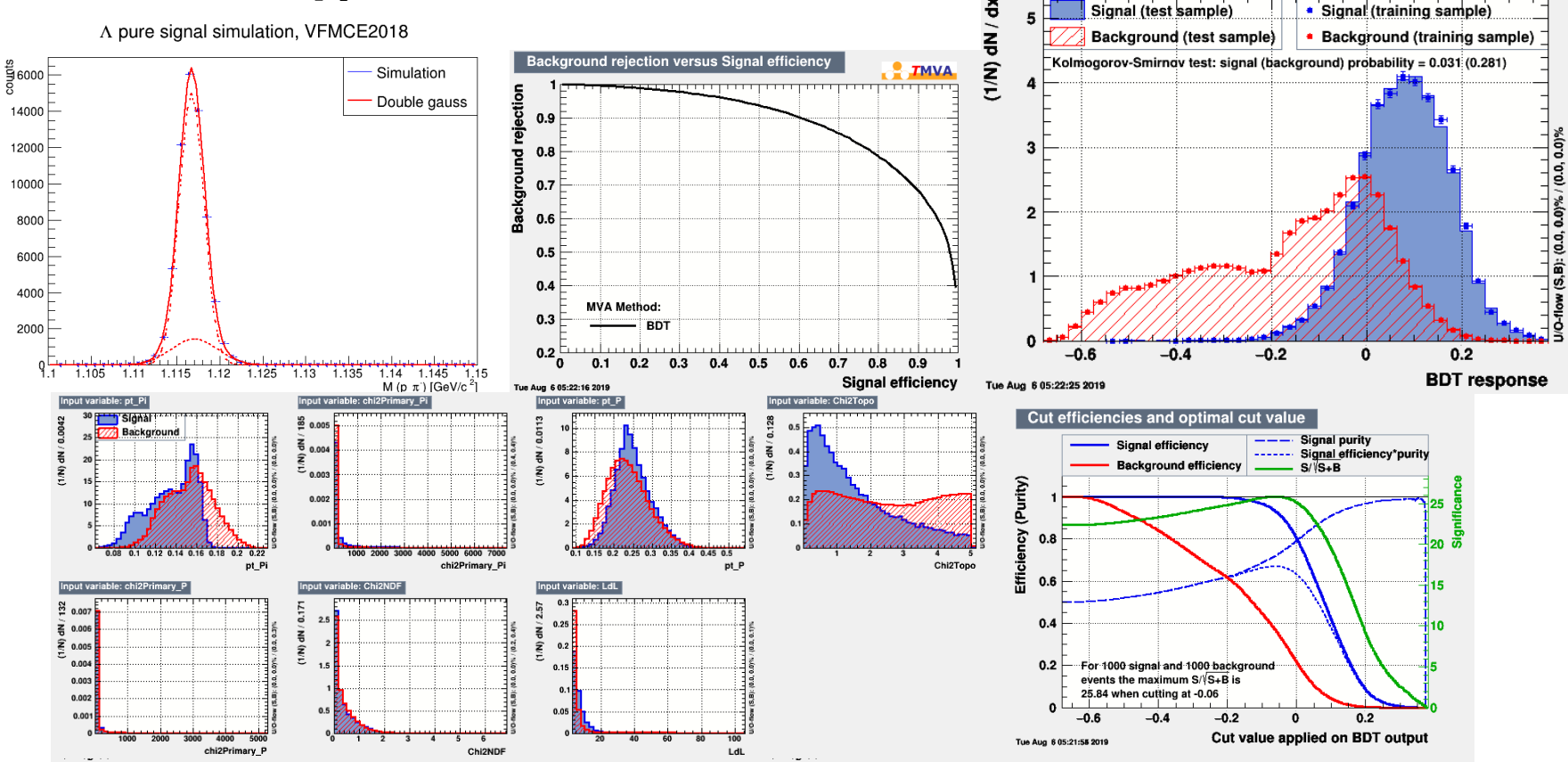

£ **TMVA** 

TMVA overtraining check for classifier: BDT

#### Significance scan example,  $p_T = 0.2 - 2.4$  GeV/*c*

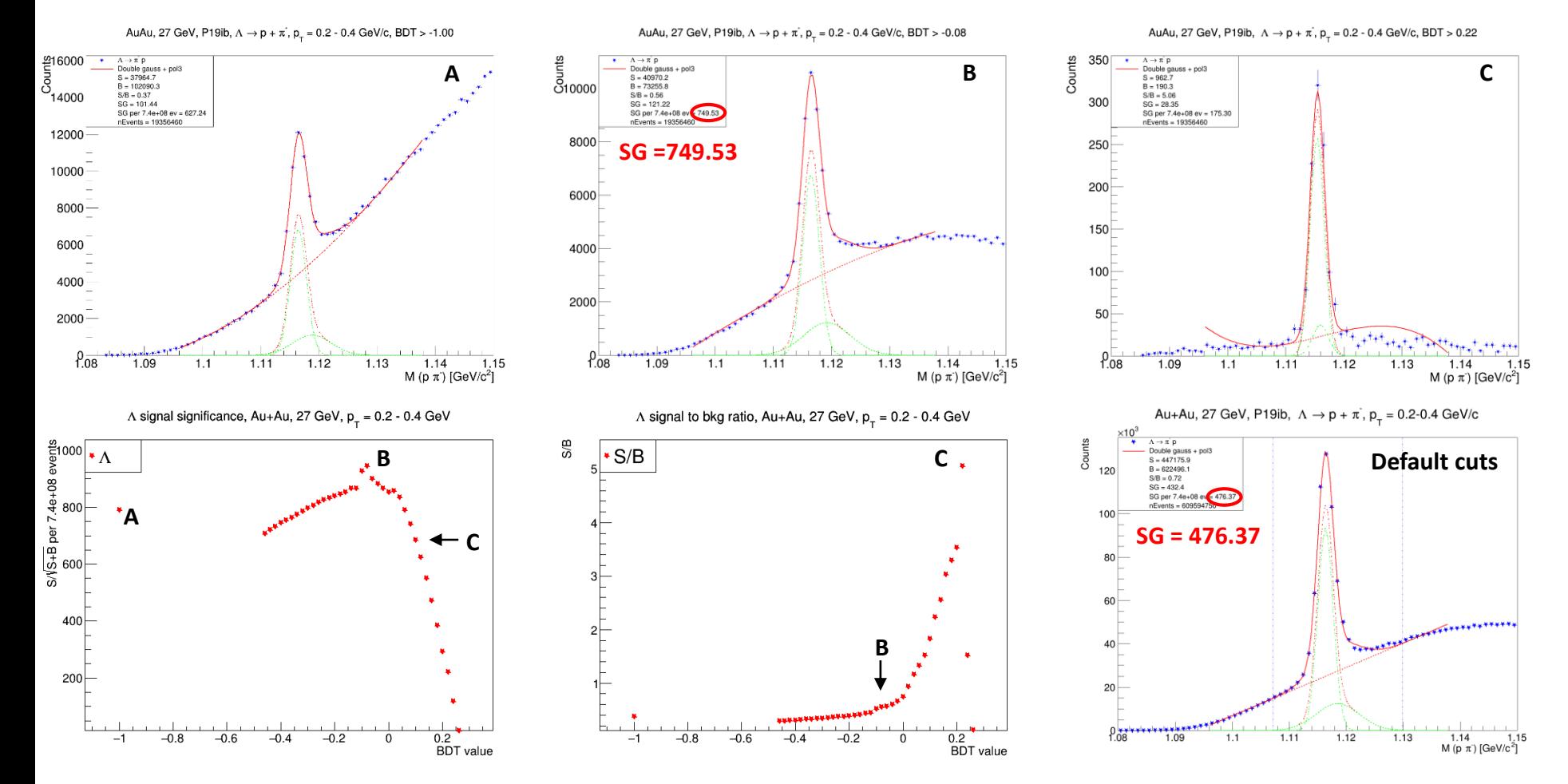

17.1.2020

# KFP: TMVA vs. default cuts

- TMVA improves significance throughout whole  $p_T$  spectrum
- Also enables reconstruction at very low  $p_T = 0.1 - 0.2$  GeV/*c*
- KFP more effective than conventional analysis with topological cuts

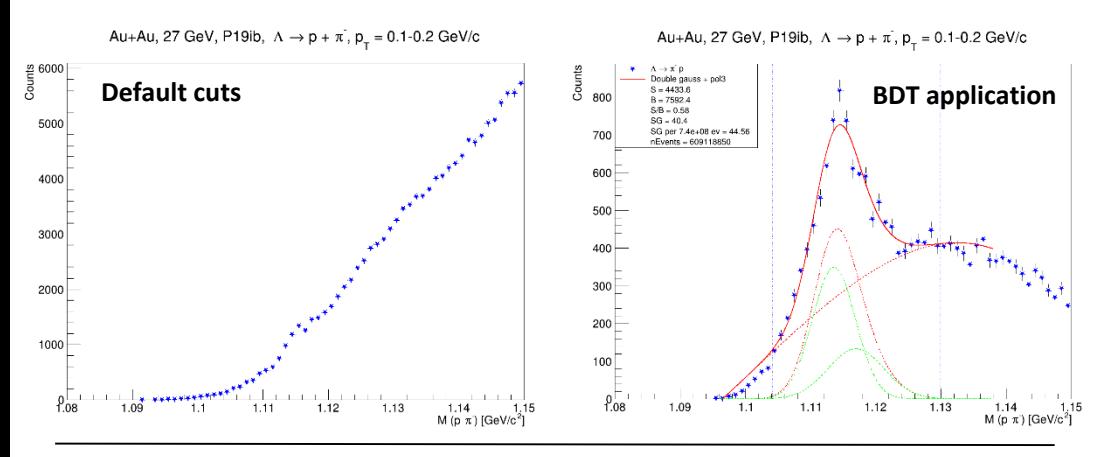

• *Analysis note - [https://drupal.star.bnl.gov/STAR/system/files/Analysis\\_note\\_KsLaXi.pdf](https://drupal.star.bnl.gov/STAR/system/files/Analysis_note_KsLaXi.pdf)*

• *Invariant mass plots [https://www.star.bnl.gov/protected/lfsupc/zhux/beslongpaper/massfitting/la/auau27\\_la\\_invmass\\_cut0\\_ngaus4.0.pdf](https://www.star.bnl.gov/protected/lfsupc/zhux/beslongpaper/massfitting/la/auau27_la_invmass_cut0_ngaus4.0.pdf)* A signal significance, Au+Au, 27 GeV

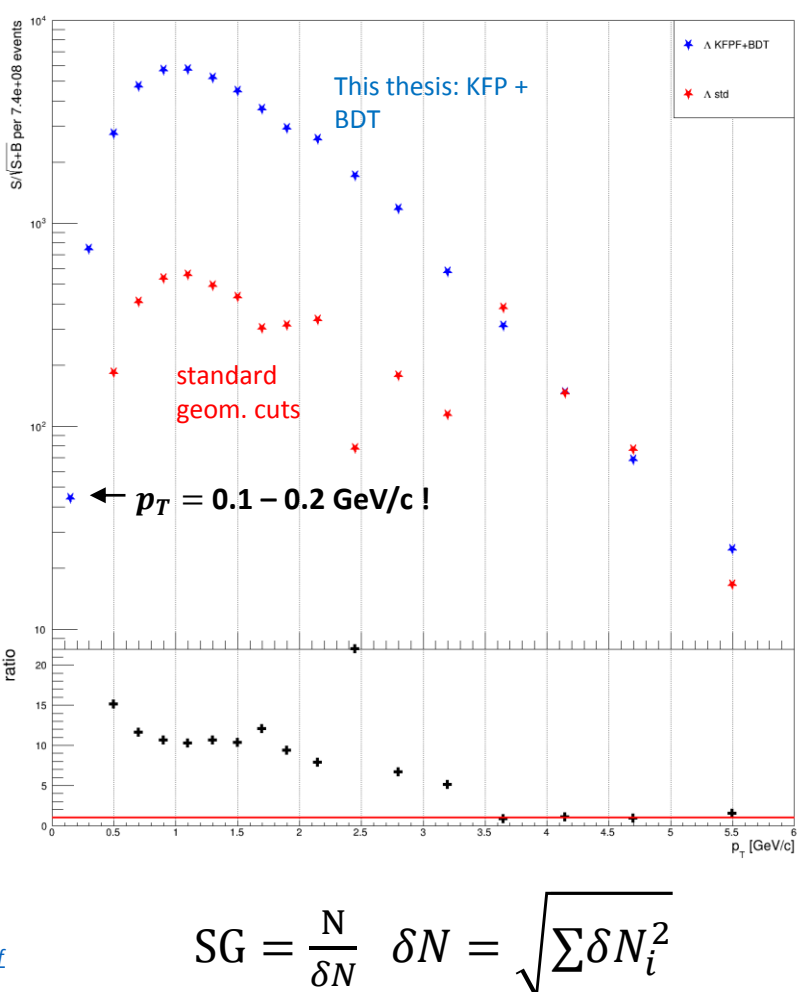

#### KFP: TMVA vs. default cuts

- TMVA improves significance throughout whole  $p_T$  spectrum
- Also enables reconstruction at very low  $p_T = 0.1 - 0.2$  GeV/ $\epsilon$
- KFP more effective than conventional analysis with topological cuts

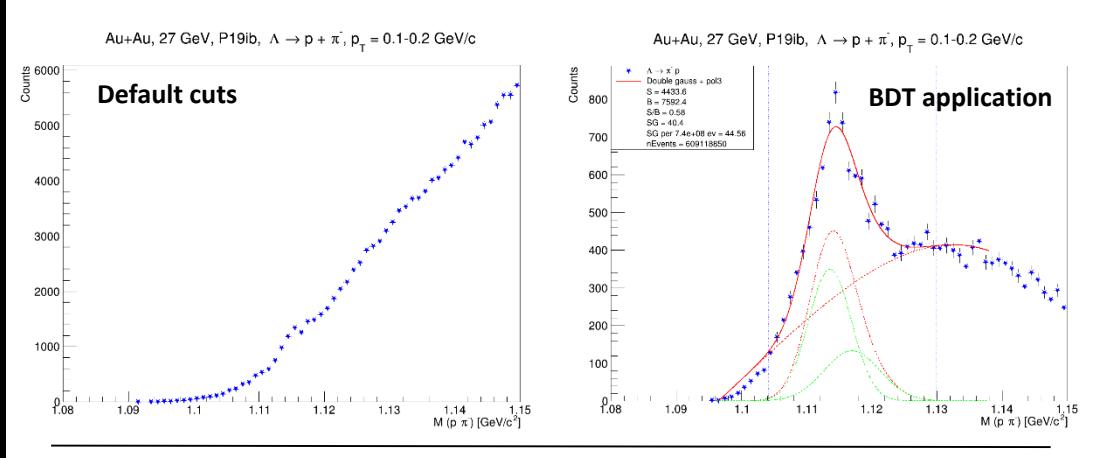

• *Analysis note - [https://drupal.star.bnl.gov/STAR/system/files/Analysis\\_note\\_KsLaXi.pdf](https://drupal.star.bnl.gov/STAR/system/files/Analysis_note_KsLaXi.pdf)*

• *Invariant mass plots -*

*[https://www.star.bnl.gov/protected/lfsupc/zhux/beslongpaper/massfitting/la/auau27\\_la\\_invmass\\_cut0\\_ngaus4.0.pdf](https://www.star.bnl.gov/protected/lfsupc/zhux/beslongpaper/massfitting/la/auau27_la_invmass_cut0_ngaus4.0.pdf)*

A signal significance, Au+Au, 27 GeV

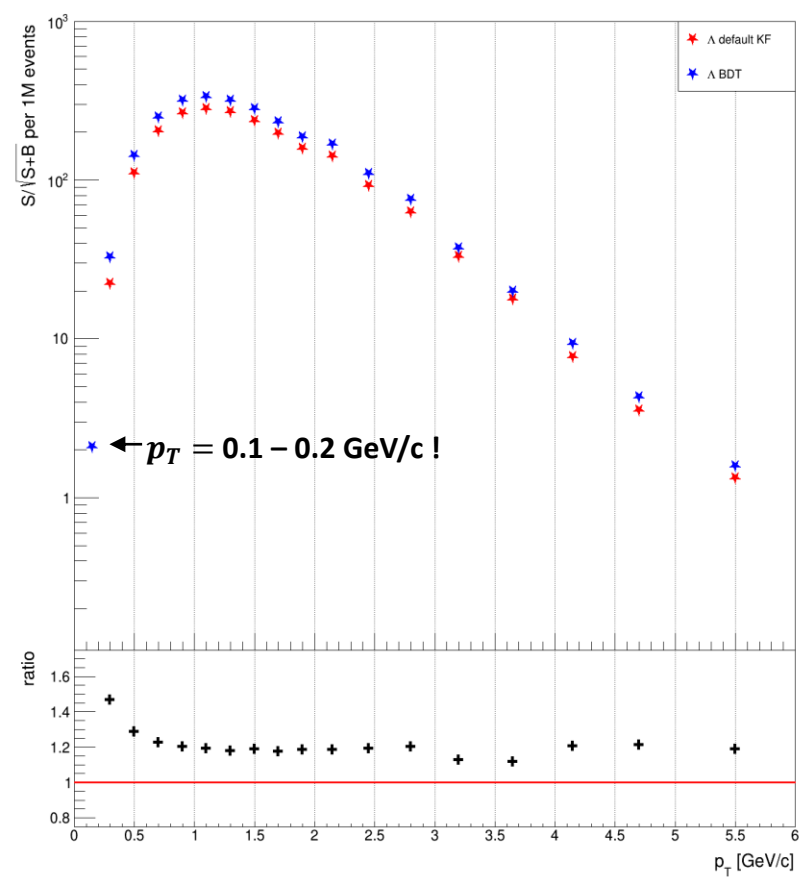

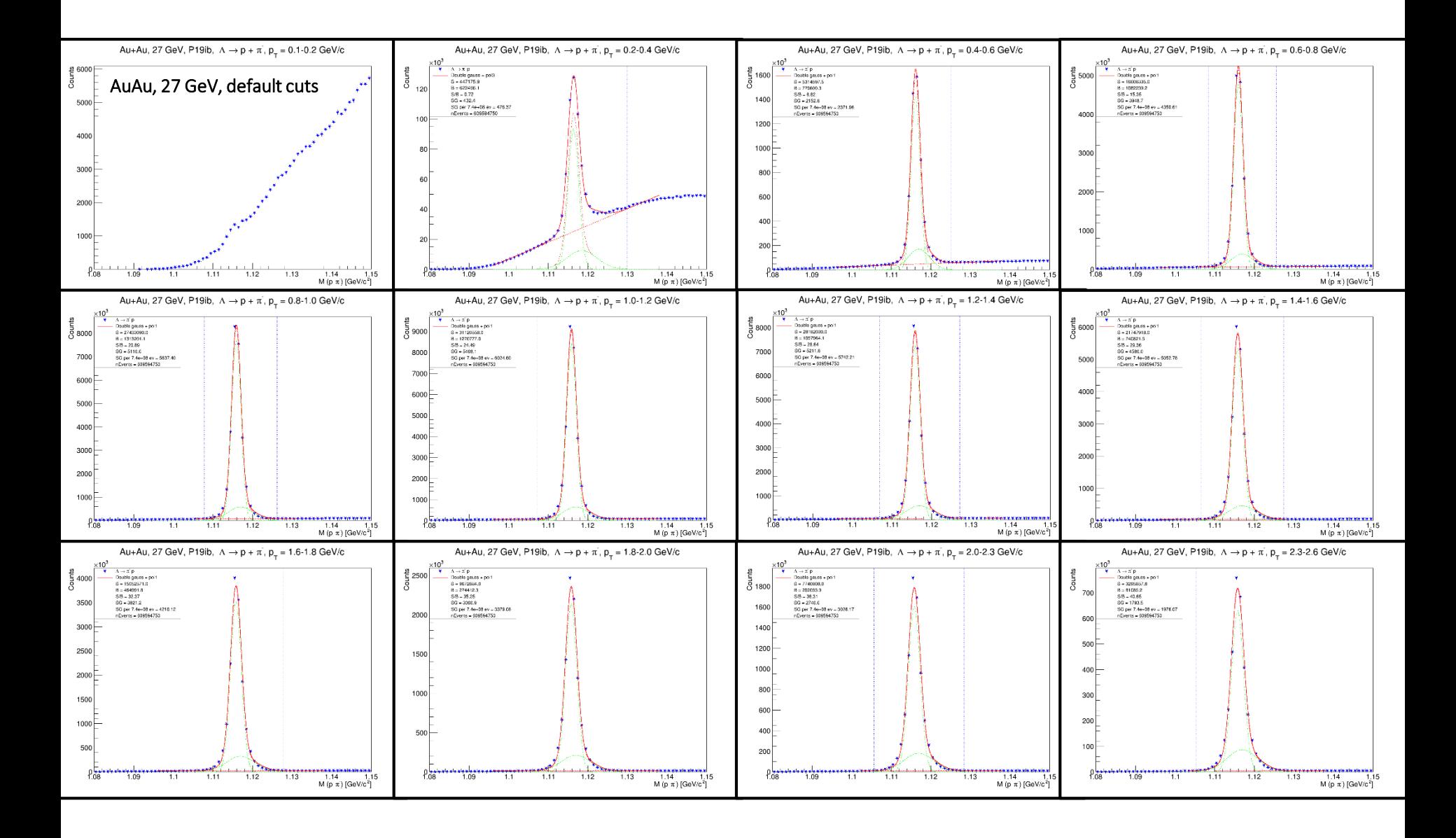

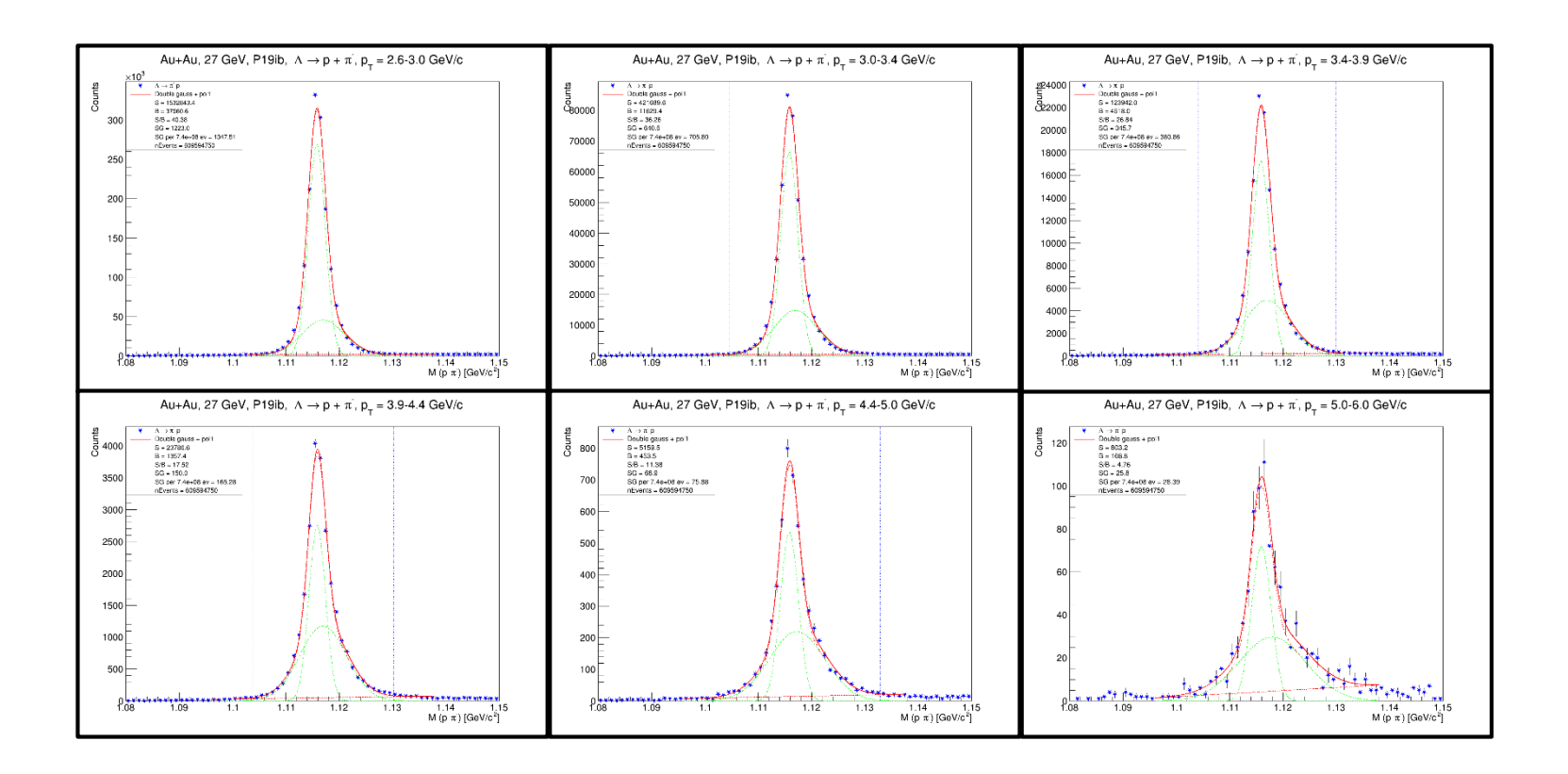

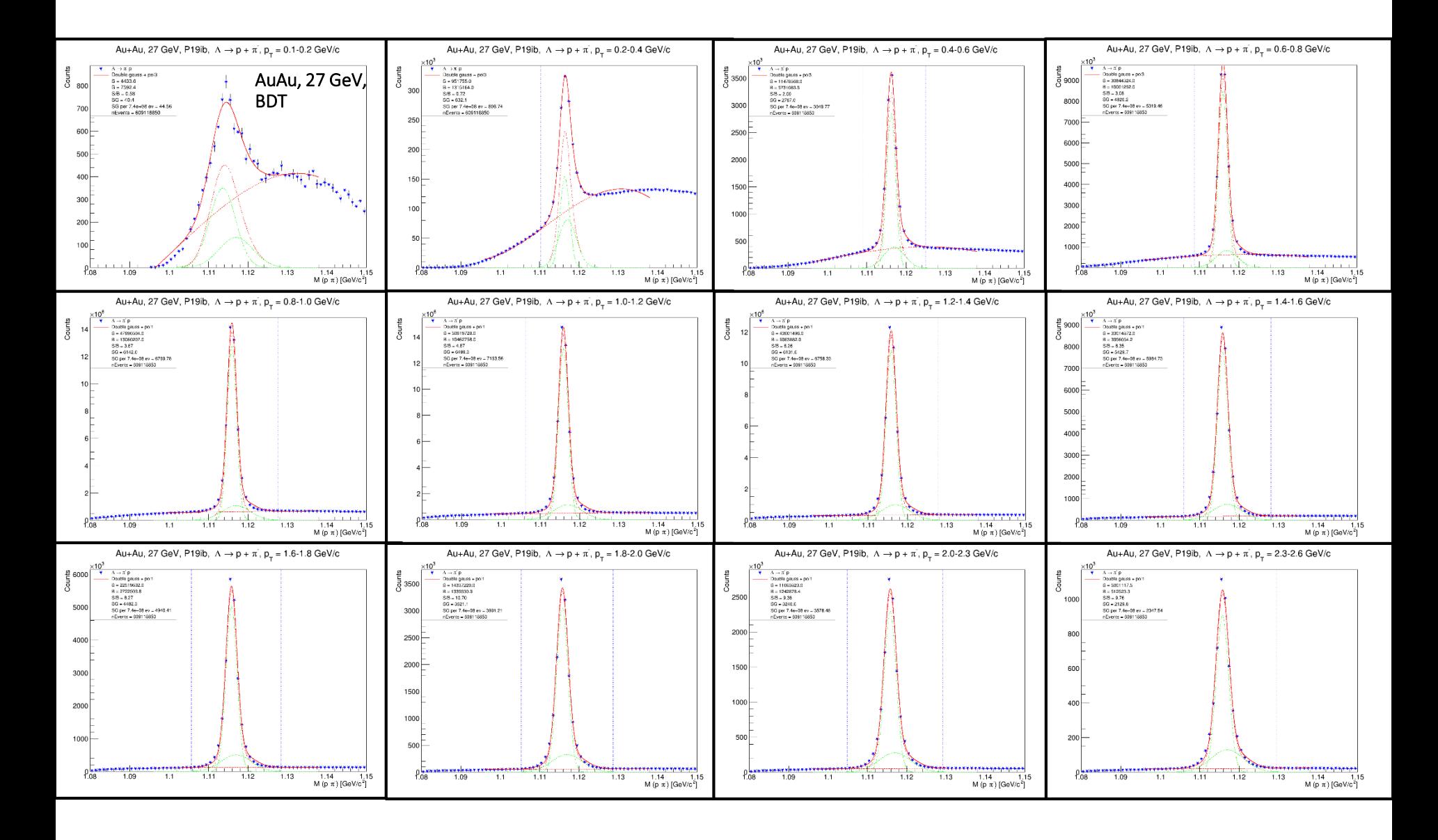

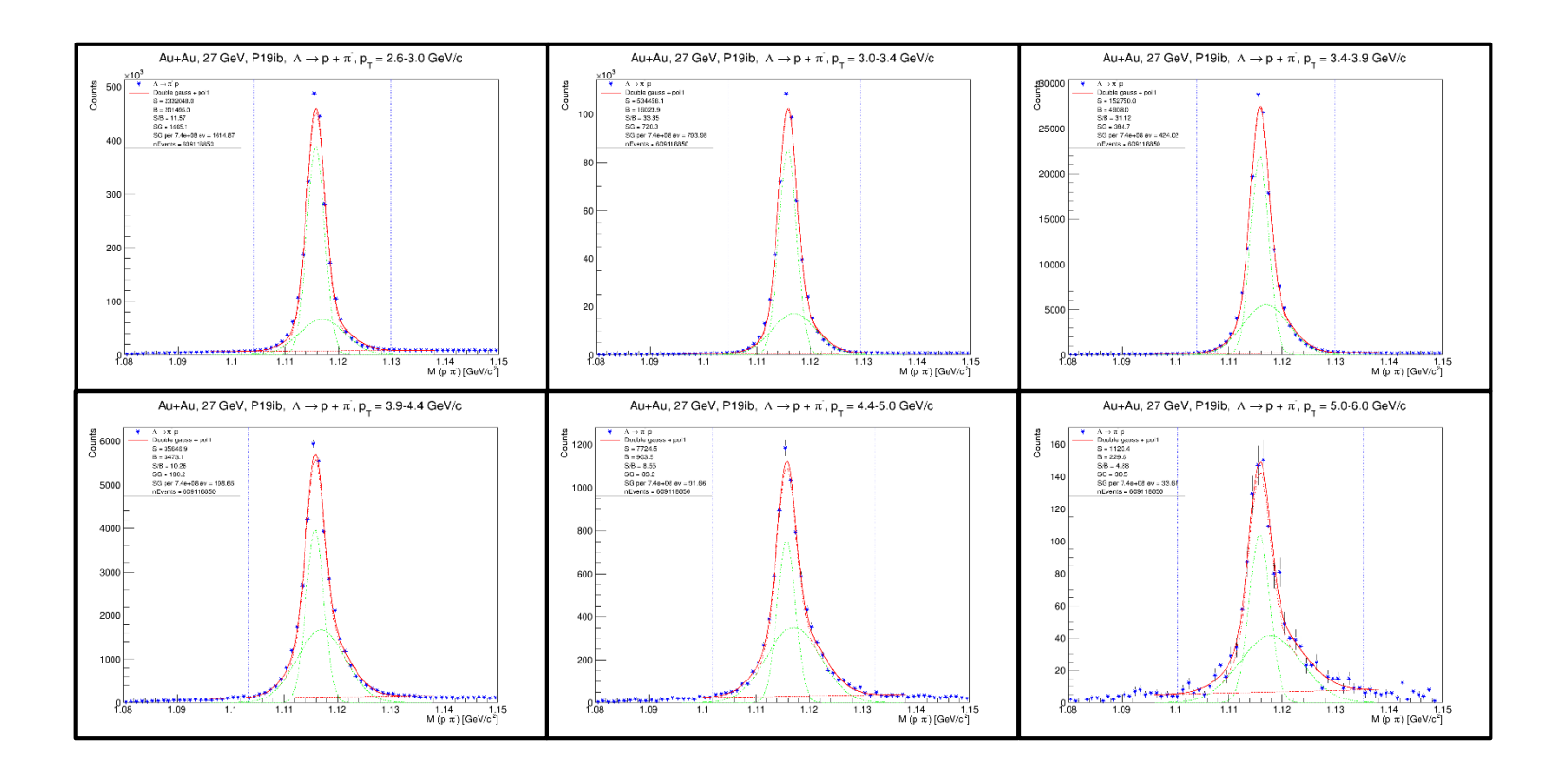

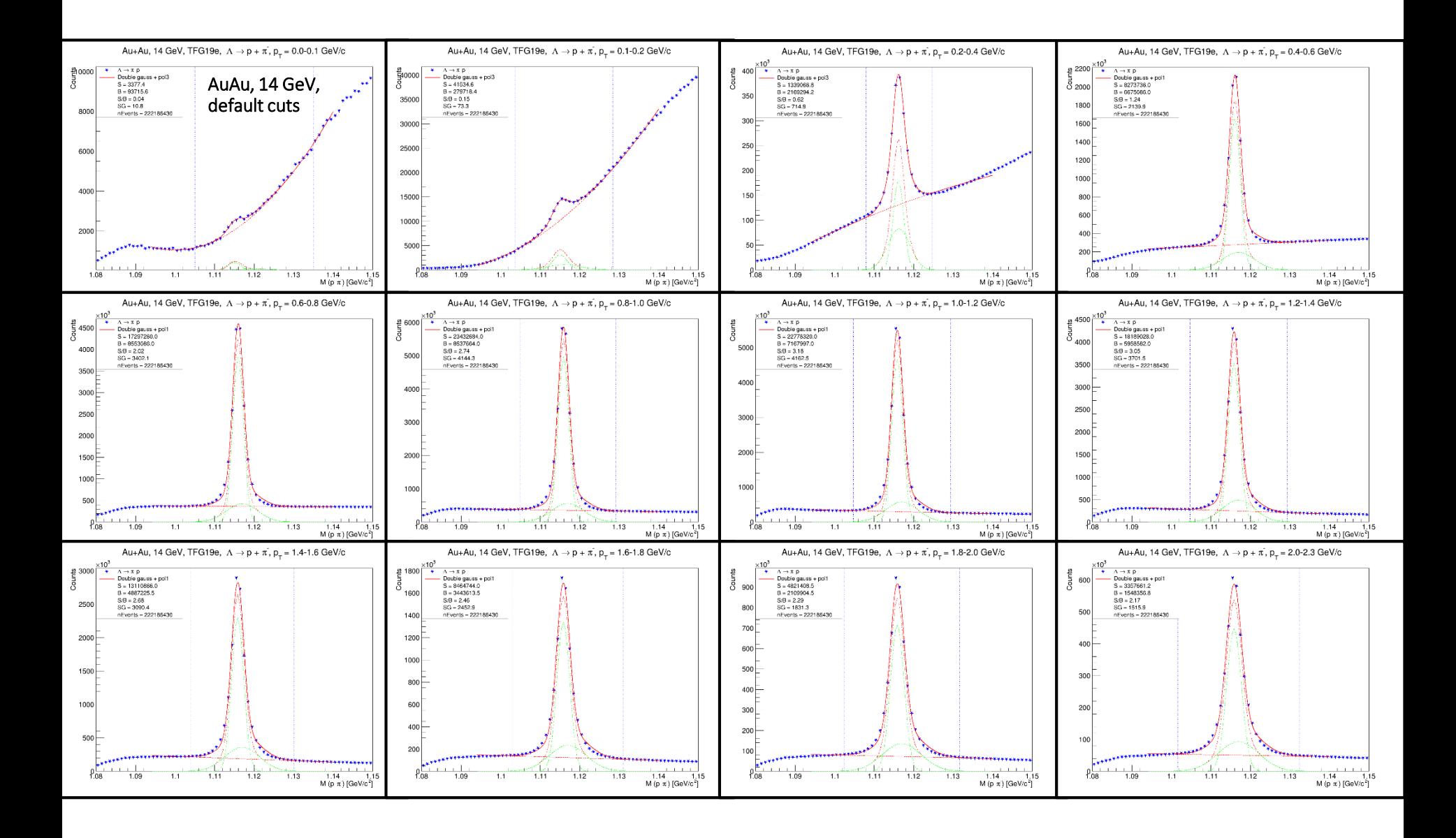

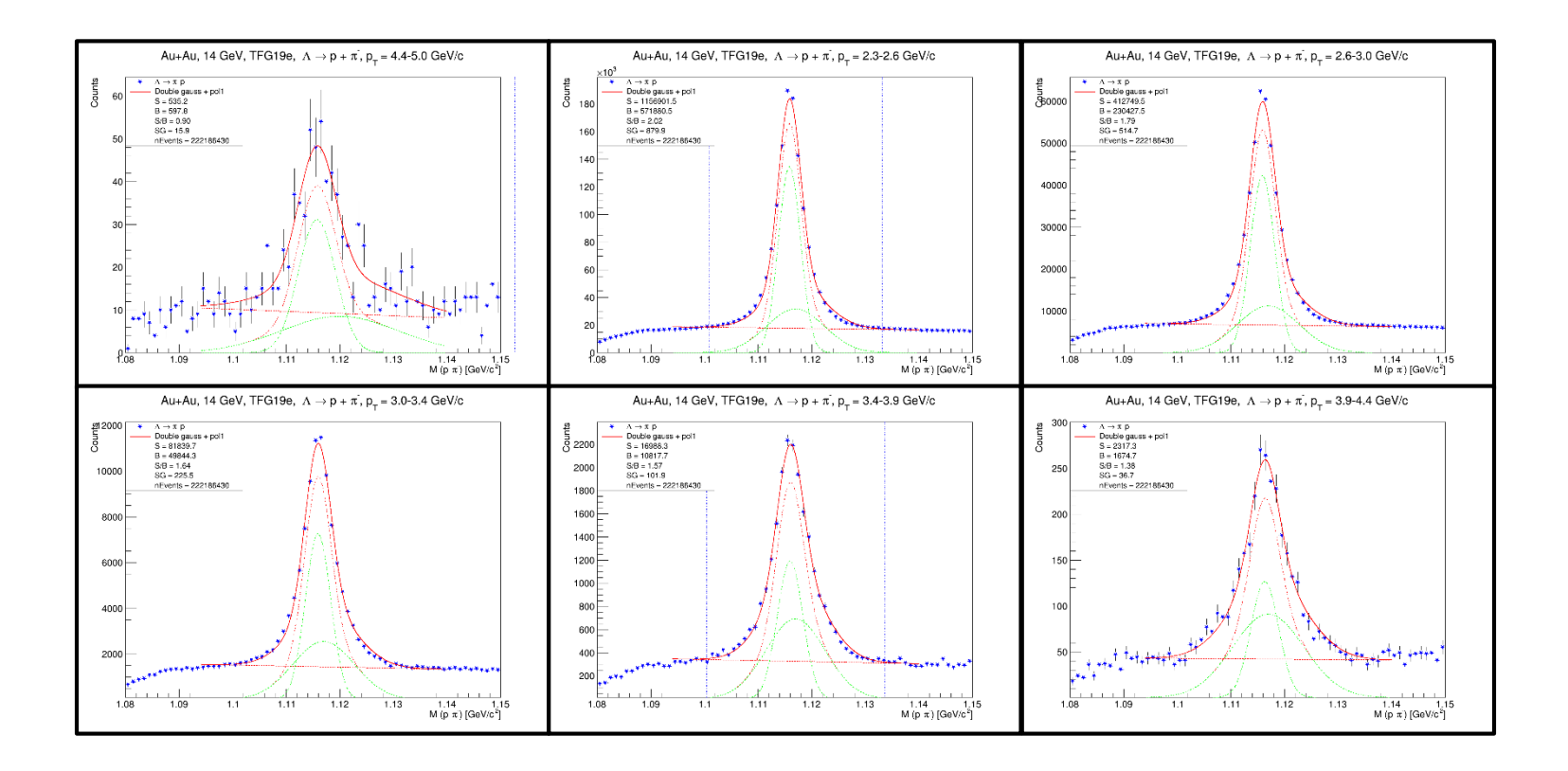

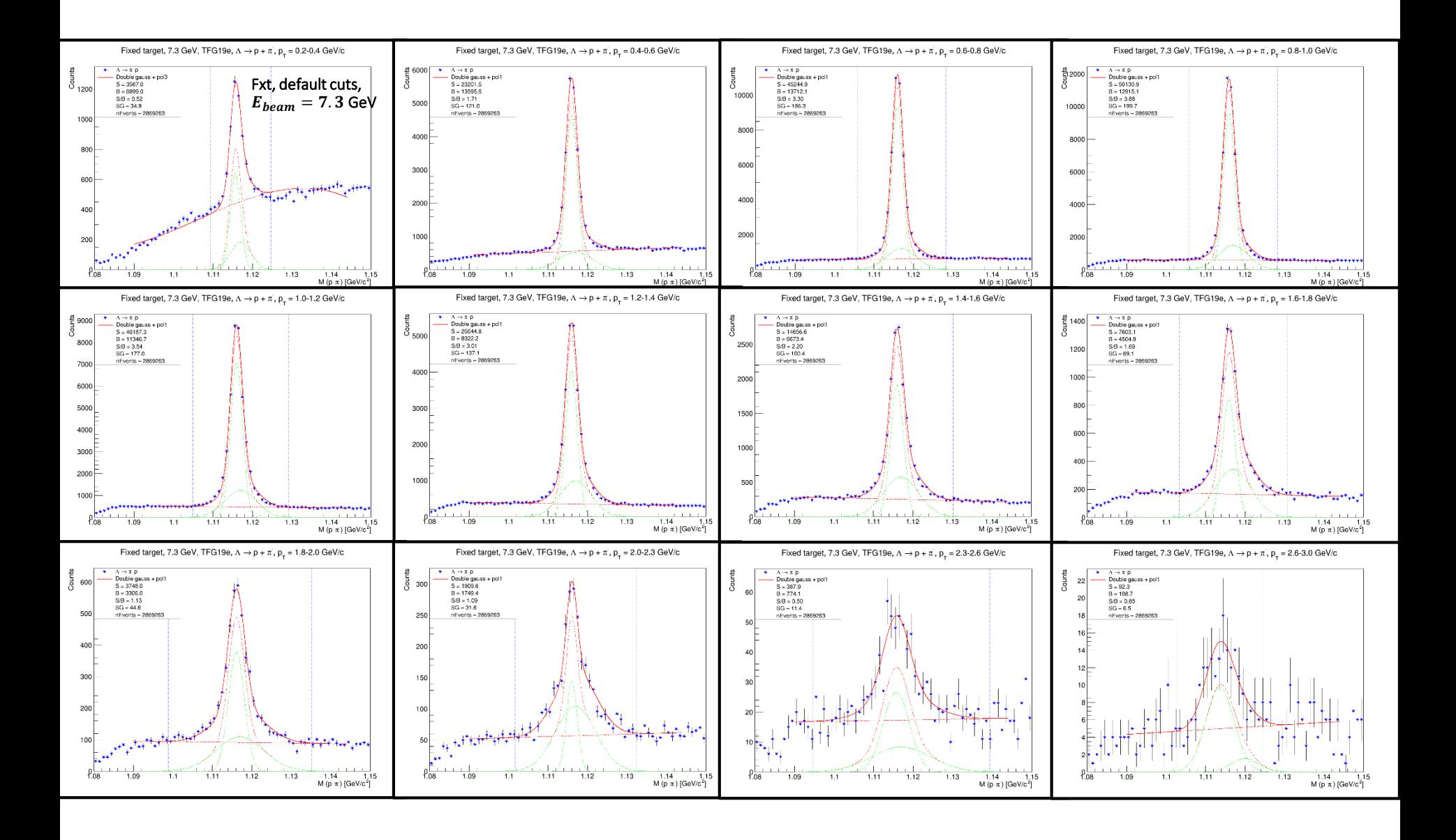

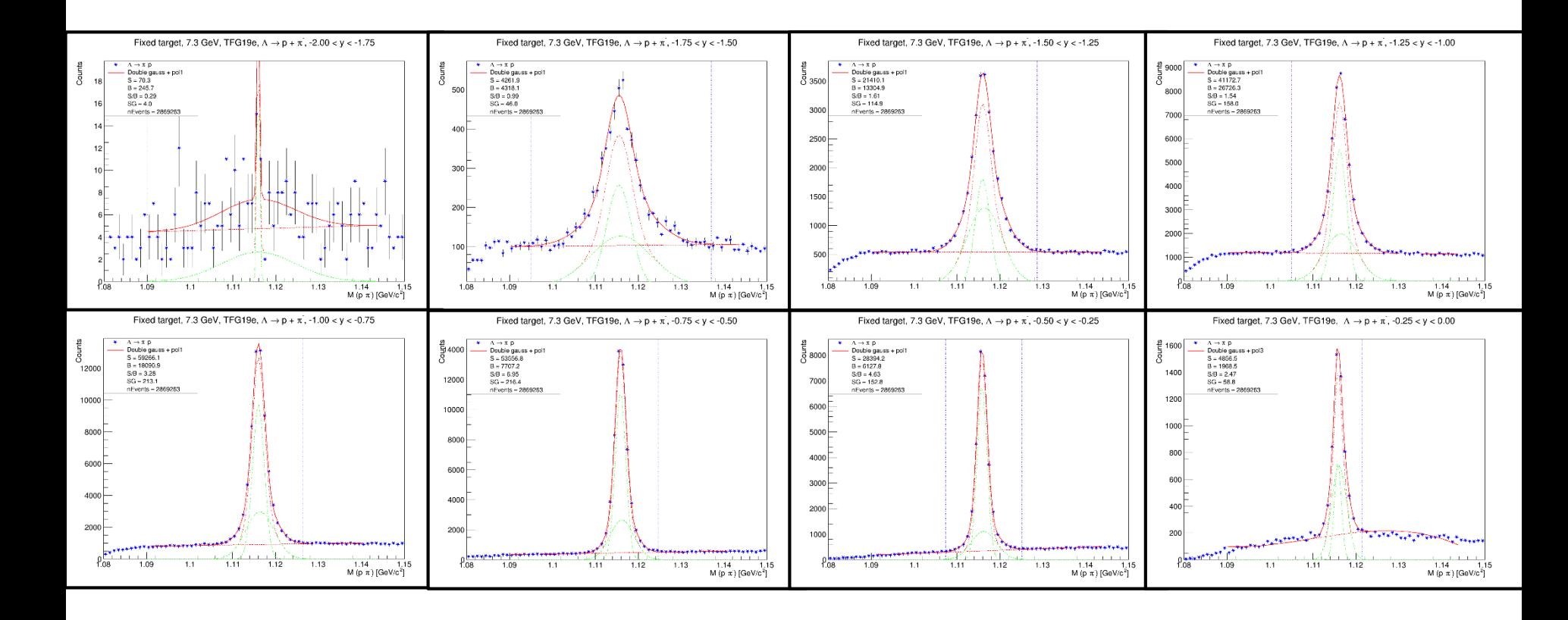